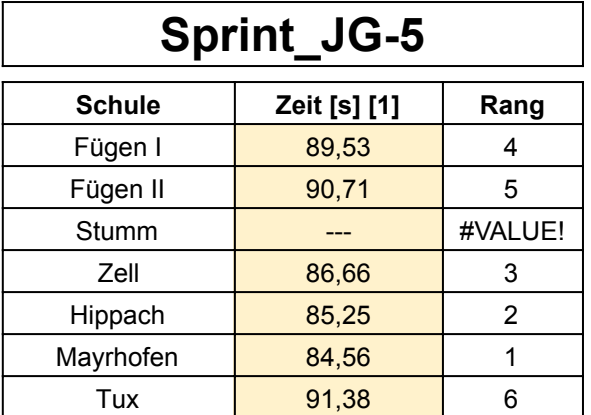

# **Sprint\_JG-6 Sprint\_JG-8**

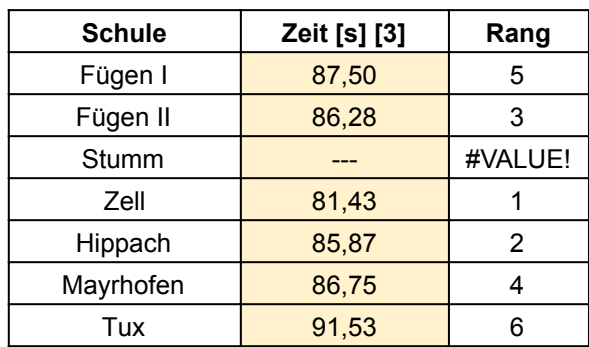

# **Sprint\_JG-5 Sprint\_JG-7**

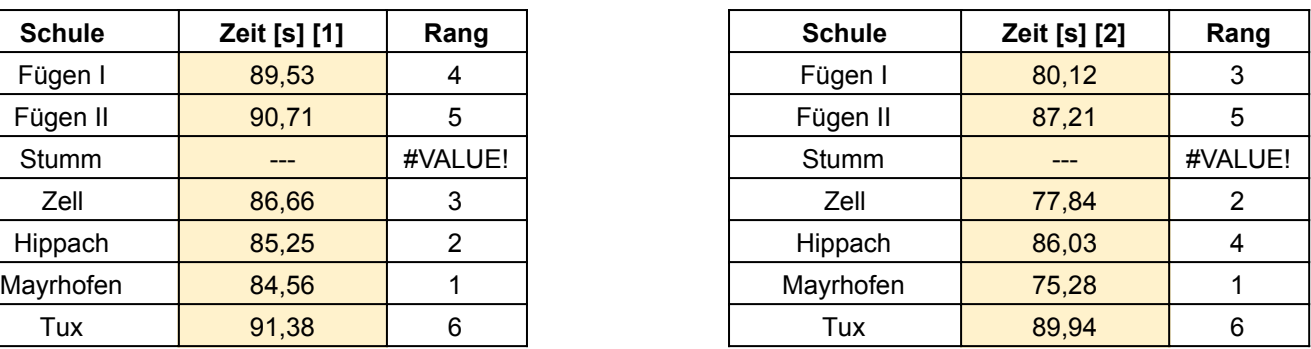

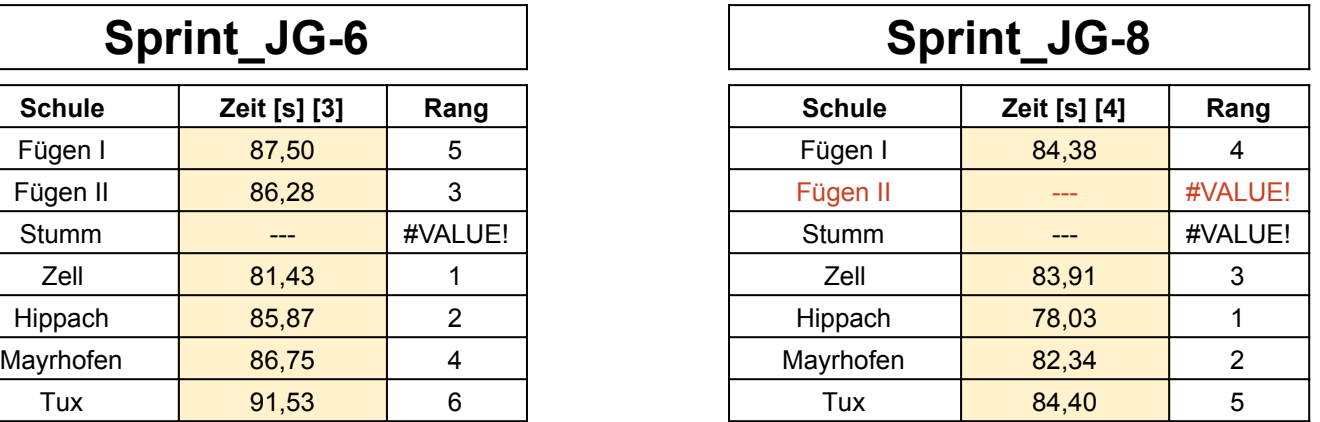

[1] Zeiten in Sekunden als Dezimalzahl eintragen (ohne Einheit)

#### Bsp. 8,8

[2] Zeiten in Sekunden als Dezimalzahl eintragen (ohne Einheit)

#### Bsp. 8,8

[3] Zeiten in Sekunden als Dezimalzahl eintragen (ohne Einheit)

## Bsp. 8,8

[4] Zeiten in Sekunden als Dezimalzahl eintragen (ohne Einheit)

## Bsp. 8,8